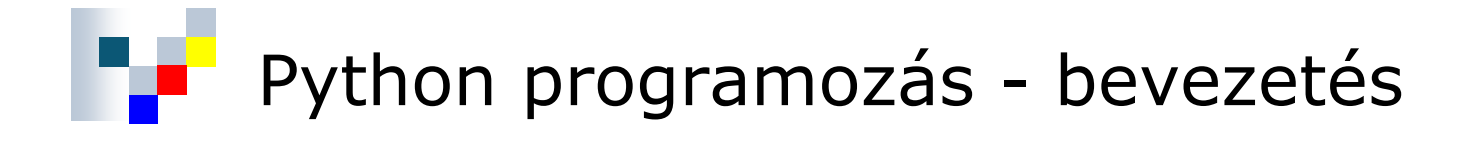

Pusztai Pál pusztai@sze.hu

Takács Gábor gtakacs@math.sze.hu

# **Tartalom**

- Alapfogalmak
- **E** Programozási nyelvek
- Szoftverek
	- Szoftverfejlesztő keretrendszerek
	- <sup>◼</sup> Platformfüggetlenség
- A Python programozási nyelv
	- Jellemzők
	- Történelem
	- Fejlődés, PEP-ek
	- Prominens alkalmazások
	- Implementációk
- Python fejlesztőkörnyezetek
	- Telepítés
		- Windows
		- $\blacksquare$  Linux

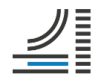

## **Alapfogalmak**

- ◼ **Algoritmus**: Valamely feladat megoldására alkalmas véges hosszú lépéssorozat.
- **Adatszerkezet**: Adatelemek tárolására és hatékony használatára szolgáló séma (pl. lista).
- **Programozási nyelv**: Szigorú szabályokra épülő nyelv, melynek segítségével az ember képes a számítógép felé kommunikálni az utasításait.
- **Programozás**: Algoritmusok és adatszerkezetek megtervezése, illetve megvalósításuk valamilyen programozási nyelven (kódolás).

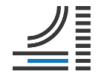

## **Programozási nyelvek**

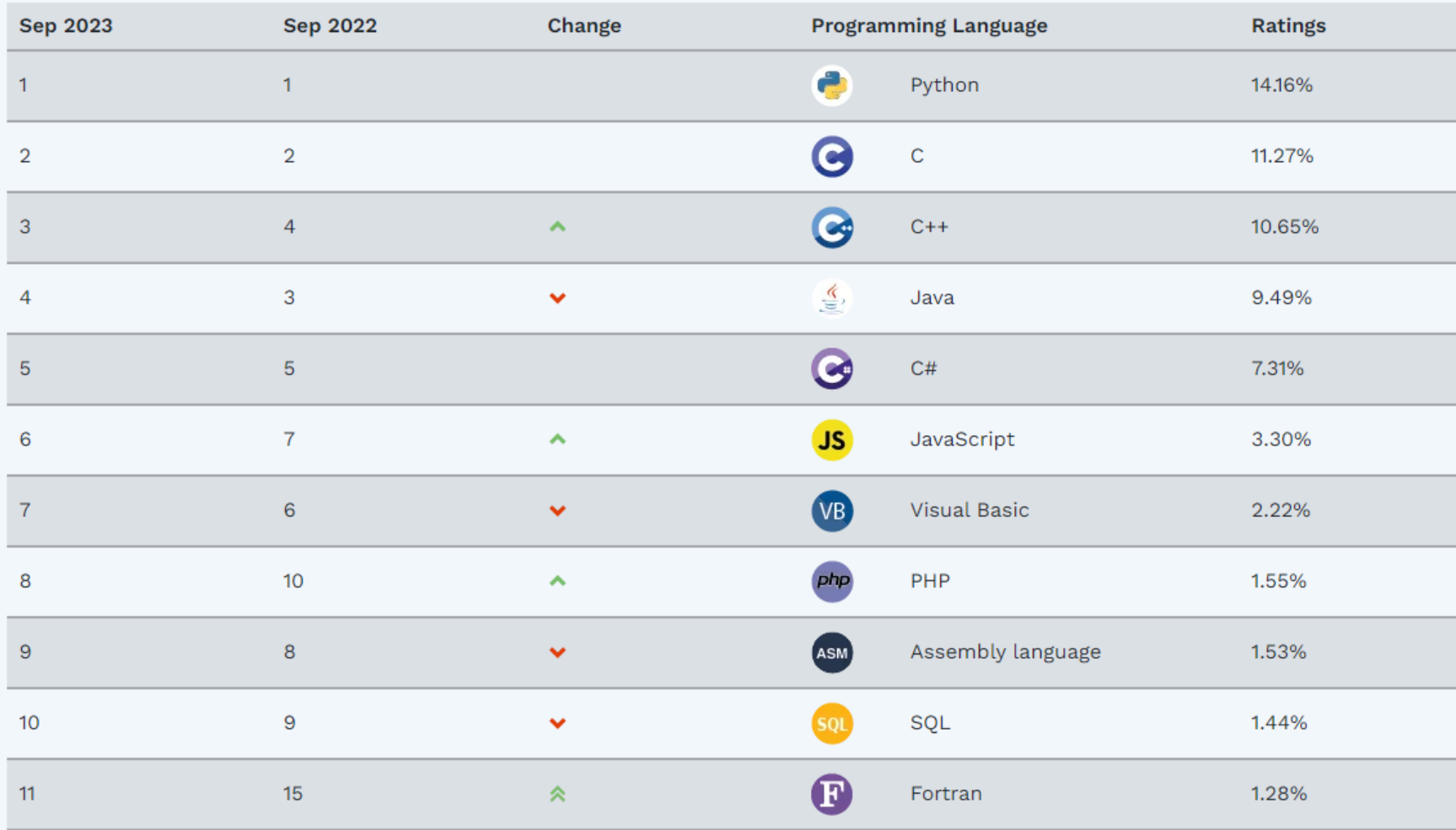

Forrás: https://www.tiobe.com/tiobe-index/

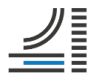

## **Szoftverek**

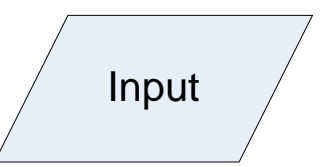

Bemenő adatok

 $\blacksquare$ 

■ Számok, szövegek, képek, hangok, videók, …

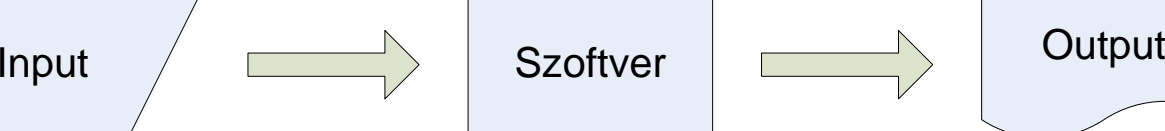

- **Szoftverek** 
	- Operációs rendszerek
		- MS Windows, Unix, Linux, Mac OS, Android, iOS, …
	- Felhasználói programok
		- MS Office

 $\blacksquare$ 

 $\ddotsc$ 

- CAD szoftverek
- Szoftverfejlesztő keretrendszerek

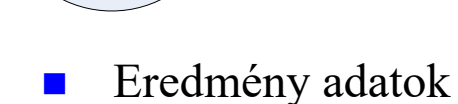

…

Számok, szövegek, képek, hangok, videók, …

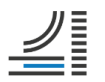

## **Szoftverfejlesztő keretrendszerek**

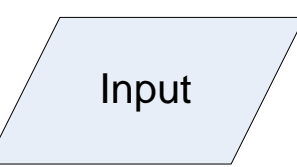

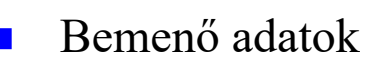

- <sup>◼</sup> Forrásprogramok
- Lefordított (kész) programelemek
	- <sup>◼</sup> Komponensek, könyvtárak (DLL), …

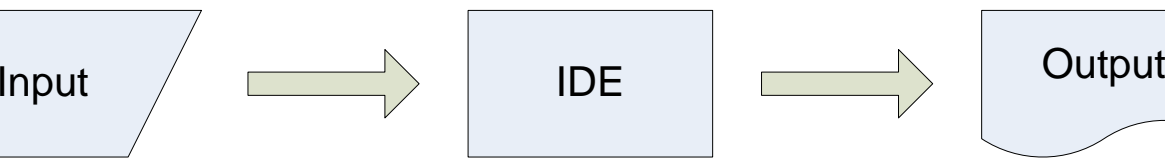

◼ IDE

- MS Visual Studio
	- $\blacksquare$  Visual Basic, C#, C++, J#, Python, ...
- RAD Studio

 $\ddotsc$ 

- $\blacksquare$  Delphi, C/C++
- NetBeans, Eclipse
	- $\blacksquare$  Java, C/C++, PHP, Python, ...

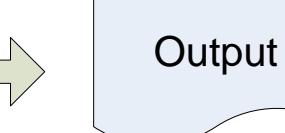

- Eredmény adatok
	- Lefordított programok
		- $\bullet$  \*.obj, bájtkód, ...
	- ◼ Futtatható programok
		- $\blacksquare$  \*.exe, ...

 $\blacksquare$ 

- Integrated Development Environment
	- ◼ Kódszerkesztő (source code editor)
	- Fordító (compiler), értelmező (interpreter)  $\rightarrow$  végrehajtás/futtatás (running)
	- ◼ Hibakereső, nyomkövető (debugger), kódkiegészítő (code completion)

 $\dddot{\bullet}$  .

 $\blacksquare$  …

## **Platformfüggetlenség - Java**

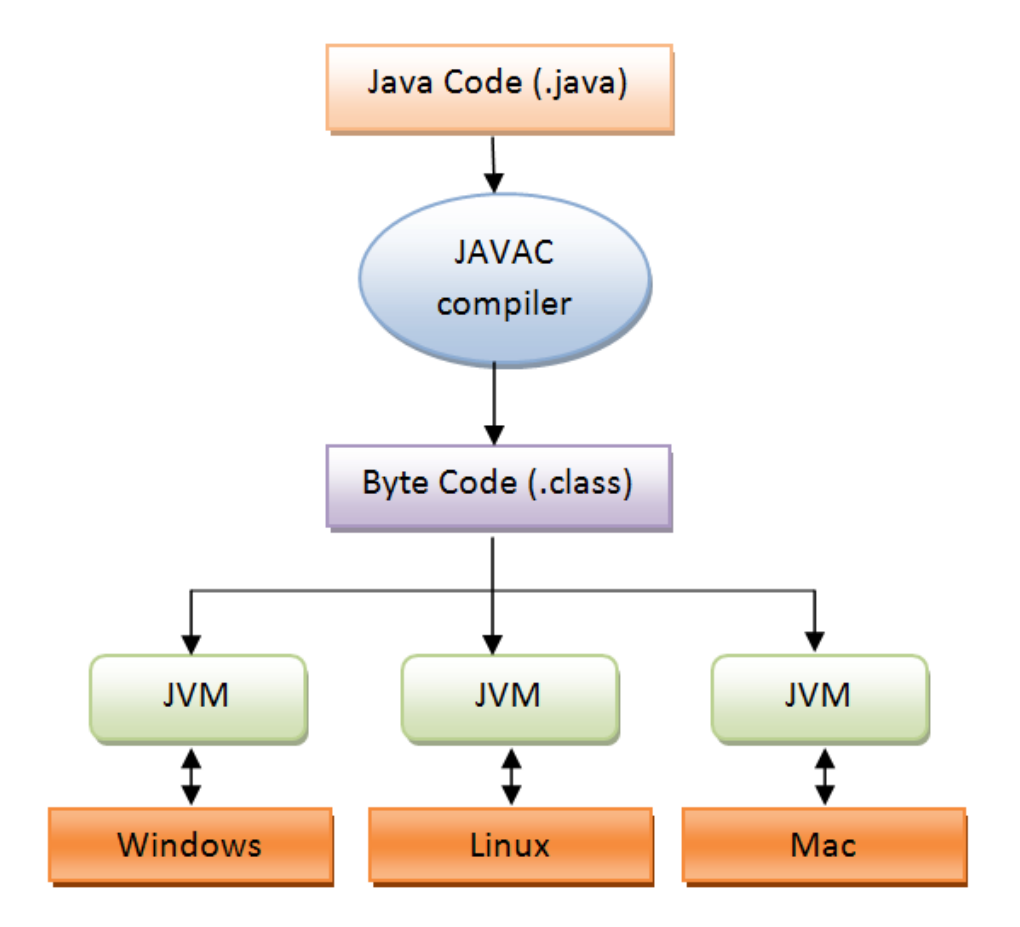

#### Java Virtual Machine

◼ Futtatja a Java bájtkódot az adott operációs rendszeren.

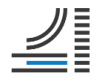

## **A Python nyelv jellemzői**

#### Pozitív

- szintaxisa tömör, elegáns
- könnyen tanulható ("brain-friendly")
- több 10 ezer külső csomag érhető el hozzá (https://pypi.org/)
- erős közösség, évente PyCon konferenciák
- szabadon használható, nyílt forráskódú
- platformfüggetlen
- <sup>◼</sup> értelmezett nyelv, típusai dinamikusak
- <sup>◼</sup> többparadigmás nyelv
- Negatív
	- <sup>◼</sup> bizonyos feladatokhoz lassú lehet
	- <sup>◼</sup> többszálú lehetőségei korlátozottak

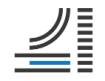

## **Történelem**

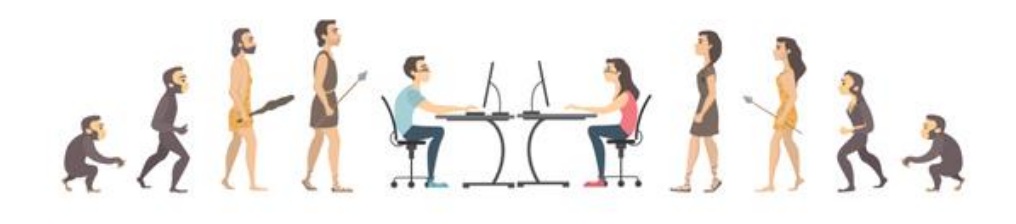

- A Python 1.0 megjelenése.
- A Python 2.0 megjelenése.
- A Python Software Foundation megalakulása.
- Az első PyCon konferencia.
- A Python 3.0 megjelenése. Nem volt kompatibilis a 2-es verzióval. Az áttérés lassan ment, de végül megtörtént.
- Guido van Rossum lemond a BDFL címről. Egy ötfős bizottság lesz a legfőbb döntéshozó szerv a nyelvvel kapcsolatban (lásd: PEP 8016).

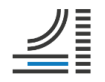

## **Guido van Rossum**

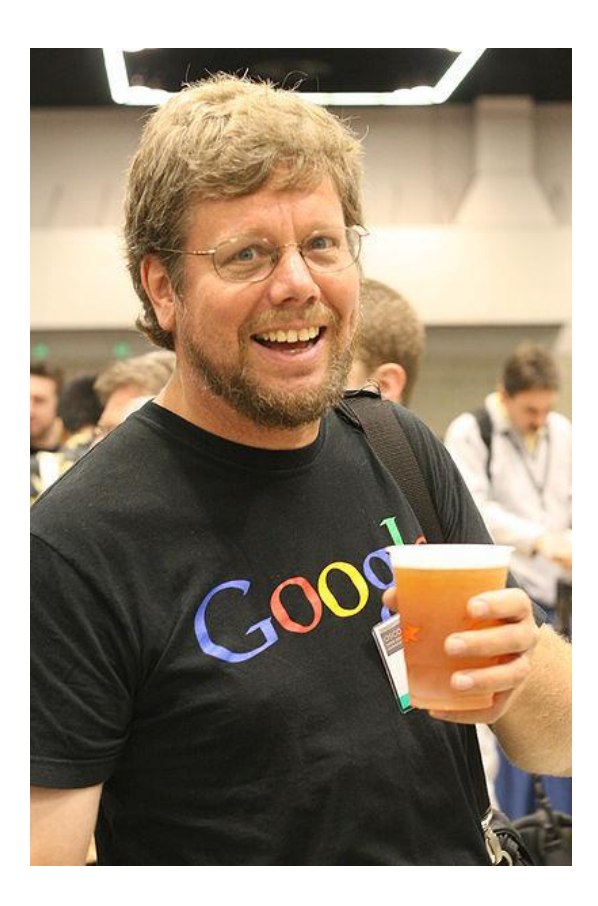

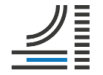

 $\langle \hspace{-0.2em} \langle \hspace{-0.2em} \langle \hspace{-0.2em} \langle \hspace{-0.2em} \langle \hspace{-0.2em} \langle \hspace{-0.2em} \langle \hspace{-0.2em} \langle \hspace{-0.2em} \langle \hspace{-0.2em} \rangle \hspace{-0.2em} \rangle \hspace{-0.2em} \rangle$ 

## **A nyelv fejlődése, PEP-ek**

b legacy.python.org/dev/peps/pep-0238/

 $\rightarrow$  python

» PEP Index > PEP 238 -- Changing the Division Operator

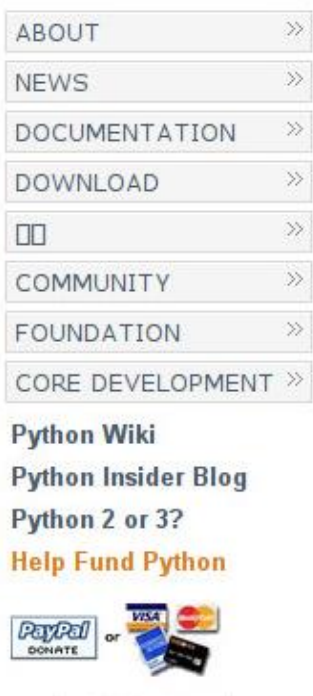

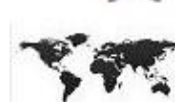

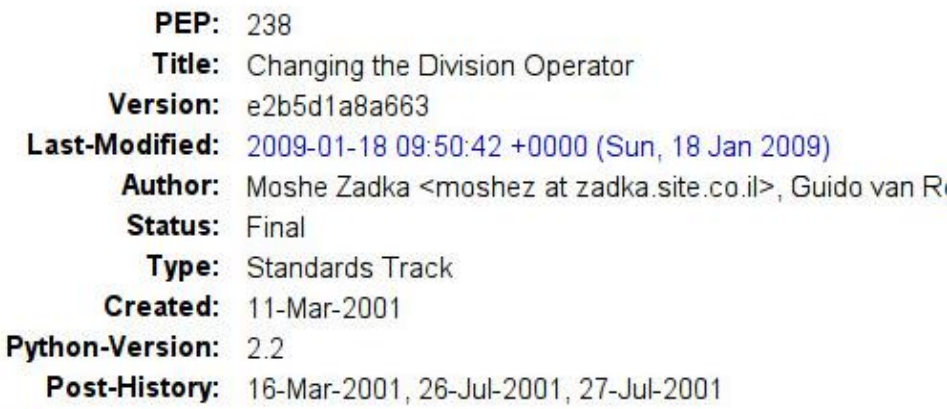

#### **Abstract**

The current division (/) operator has an ambiguous meaning for numerical arguments: it returns the floor of the mathematical result of division if the arguments are ints or longs, but it returns a reasonable approximation of the division result if the arguments are floats or complex. This makes expressions expecting float or complex results error-prone when integers are not expected but possible as inputs.

We propose to fix this by introducing different operators for

### **Prominens alkalmazások**

- Youtube
	- , Python has been an important part of Google since the beginning, and remains so as the *system grows and evolve."* (Peter Norvig, Google)
- Dropbox
	- ,Python became my favorite programming language because it had a balance of simplicity, *flexibility, and elegance."* (Drew Houston, CEO, Dropbox)

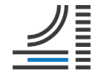

## **Implementációk**

 $\ddotsc$ 

- CPython (http://python.org/)
- PyPy (http://pypy.org/)
- IronPython (http://ironpython.net/)
- Jython (http://www.jython.org/)
- MicroPython (https://micropython.org/)

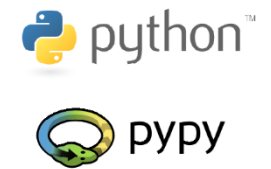

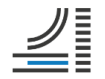

## **Python fejlesztőkörnyezetek**

- Nehézsúlyú
	- PyCharm (http://www.jetbrains.com/pycharm/)
	- Visual Studio Code (https://code.visualstudio.com/)
	- PyScripter (https://sourceforge.net/projects/pyscripter/)
	- Spyder (https://code.google.com/p/spyderlib/)
	- $\ddots$
- **Könnyűsúlyú** 
	- Emacs / Vim  $/$  ...
	- Sublime Text (http://www.sublimetext.com/), \$70
	- IDLE (az alap Python csomag része)
	- Jupyter Notebook
	- $\blacksquare$

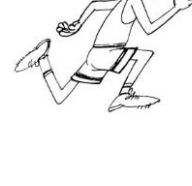

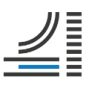

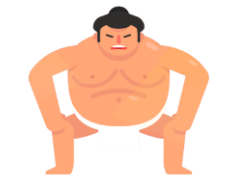

#### Python programozás **Széchenyi István Egyetem**

## **Telepítés**

- Windows: a legcélszerűbb egy Python disztribúciót telepíteni
	- Anaconda (https://www.continuum.io/downloads)
	- Miniconda (http://conda.pydata.org/miniconda.html)
	- WinPython (http://winpython.sourceforge.net/)
- Linux: több életképes alternatíva is van
	- <sup>◼</sup> A rendszer csomagkezelőjének használata.
	- <sup>◼</sup> Az értelmező telepítése csomagkezelővel, a külső csomagok telepítése pip-pel.
	- Python disztribúció használata.

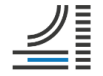

#### **Programozzunk, de hogyan?**

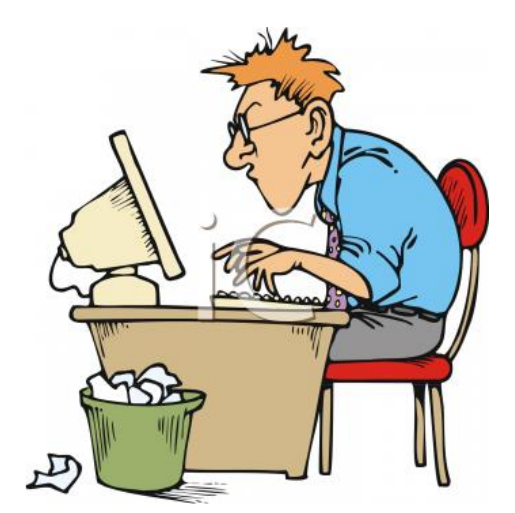

vs.

"keyboard monkey" "igazi programozó"

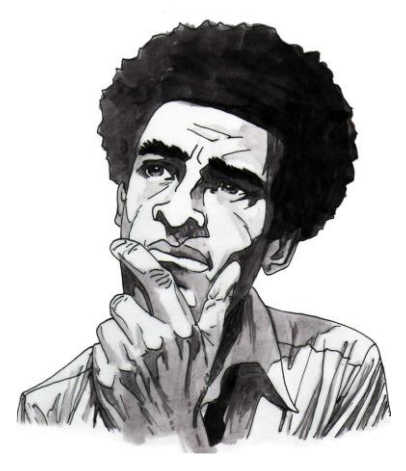

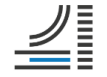